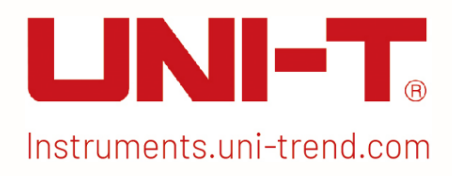

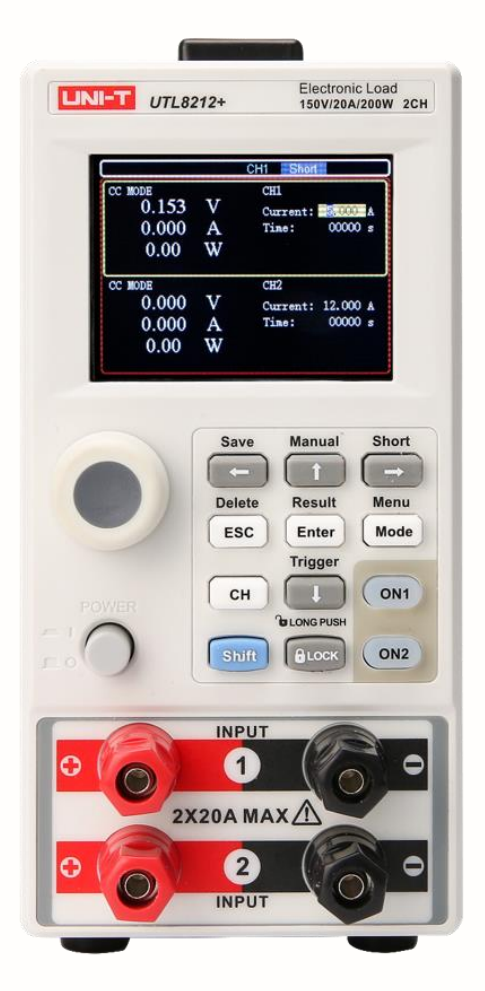

i

# Programming Manual UTL8200+ Series DC Electronic Load

## Warranty and Statement

#### Copyright

2023 Uni-Trend Technology (China) Co., Ltd.

#### Brand Information

UNI-T is the registered trademark of Uni-Trend Technology (China) Co., Ltd.

#### **Statement**

- UNI-T products are protected by patents (including obtained and pending) in China and other countries and regions.
- UNI-T reserves the right to change specifications and prices.
- The information provided in this manual supersedes all previous publications.
- The information provided in this manual is subject to change without notice.
- UNI-T shall not be liable for any errors that may be contained in this manual. For any incidental or consequential damages arising out of the use or the information and deductive functions provided in this manual.
- No part of this manual shall be photocopied, reproduced or adapted without the prior written permission of UNI-T.

#### Product Certification

UNI-T has certified that the product conforms to China national product standard and industry product standard as well as ISO9001:2008 standard and ISO14001:2004 standard. UNI-T will go further to certificate product to meet the standard of other member of the international standards organization.

## SCPI Introduction

SCPI (Standard Commands for Programmable Instruments) is a standardized instrument programming language that builds on existing standards IEEE 488.1 and IEEE 488.2 and follows the floating point rules of IEEE 754 standard, ISO 646 message exchange 7-bit encoding notation (equivalent to ASCII programming) and many other standards.

This section introduces the format, symbols, parameters, and abbreviations of the SCPI command.

## Command String Parse

The host computer can send a string of commands to the instrument and the command parser of the instrument starts to parsing after catching the terminator  $(\nabla \cdot \mathbf{n})$  or an input buffer overflow.

For example

Valid command string:

AAA:BBB CCC;DDD EEE;:FFF

The instrument command parser is responsible for all command parsing and execution, and you must understand its parsing rules before writing a program.

## Command Parse Rule

IE command parser only parses and responds to ASCII data.

SCPI command string must be end with end mark NL(' \n' ASCII 0x0A). The command parser starts to executing when receive the end mark or an input buffer overflow.

If the command handshake is open, the command parser sends the character back to the host immediately after each character is received, and the host can continue to send the next character only after receiving this return character.

The command parser will terminate the parsing immediately after parsing an error, and the current command will be invalidated.

After the command parser parses the query command, it terminates this command string parsing and the subsequent strings are ignored.

The command parser is case-insensitive for parsing command strings.

The command parser supports abbreviated form of command and the detailed see the following section.

## Symbol Stipulation and Definition

This chapter uses some symbols that are not part of the command tree, but only for a better understanding of the command string.

- <> The text in angle brackets indicates the parameter of the command.
- [ ] The text in square brackets indicates the optional command.
- {} When the curly brackets contain several parameter items, it means that only one item can be selected from them.
- ( ) The abbreviated form of the parameter is enclosed in parentheses.

Capital letter Abbreviated form of the command.

## Command Tree Structure

SCPI commands have a tree-like structure with three level (note: the command parser of this instrument can parse any level), where the highest level is called the subsystem command. SCPI uses a colon (:) to separate high level commands from low level commands.

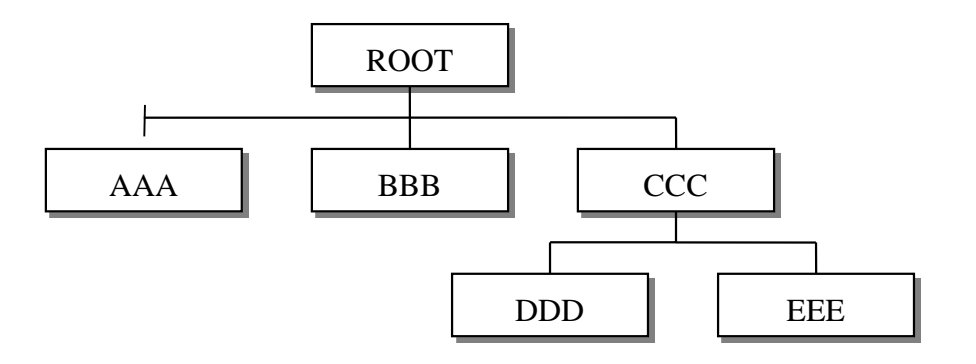

Figure 1-1 Command Tree Structure

For Example

ROOT:CCC:DDD ppp

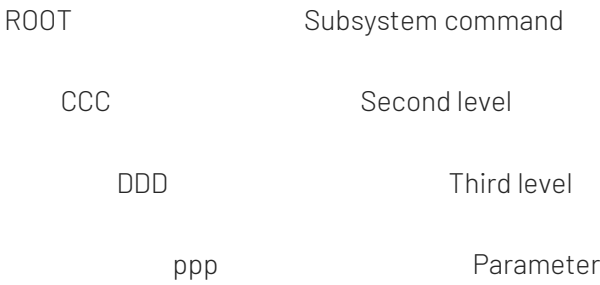

## Command and Parameter

A command tree is consist of command and [parameter], use a blank to separate (ASCII: 20H).

For example AAA:BBB 1.234 Command [parameter]

## Command

Command words can be in long command format or in abbreviated form. Long format facilitates engineers to better understand the meaning of the command string; abbreviated form is suitable for writing.

## Parameter

Single character command, no parameter

For Example AAA:BBB

Parameter can be string format and its abbreviated form is also follow the last section " command abbreviated rule" For example AAA:BBB 1.23

Parameter can be numerical value format

<integer> integer 123, +123, -123

<float> floating point number

1. <fixfloat>: fixed floating point number: 1.23, -1.23

2. <Sciloat>: floating point number represented by scientific notation: 1.23E+4, +1.23e-4

3. <mpfloat>: floating point number represented by multiplying power: 1.23k, 1.23M, 1.23G, 1.23u represented by 0-1 multiplying power abbreviation

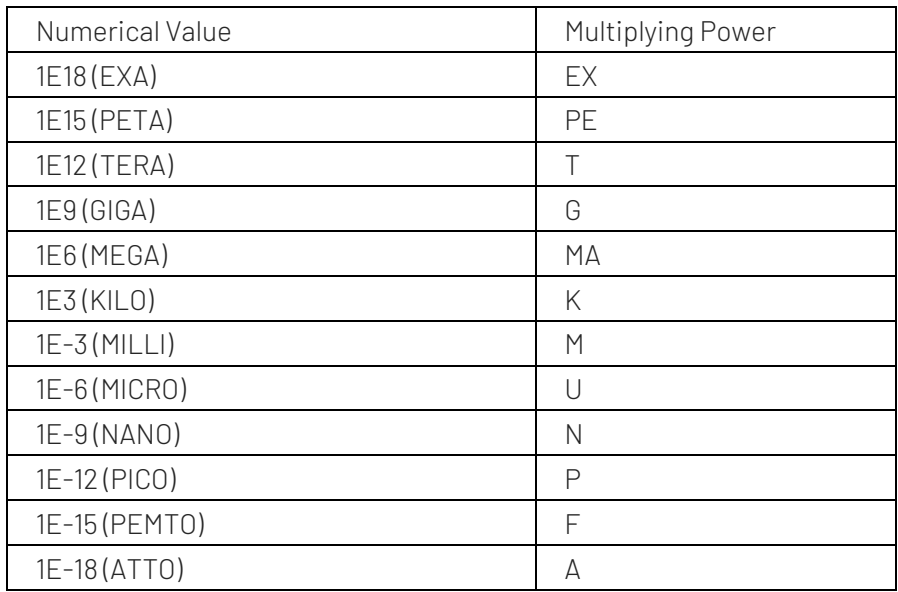

Note: The multiplying power is case-insensitive, and the writing is differently from the standard name.

## **Separator**

The instrument command parser can only receive allowable separator. Other separator will cause error "Invalid separator".

The allowable separator is as follows.

; Semicolon is for separating two commands.

For Example AAA:BBB 100.0 ; CCC:DDD

: Colon is for separating command tree or restart the command tree.

For Example AAA : BBB : CCC 123.4; : DDD : EEE 567.8

? Question mark is for querying.

For ExampleAAA ?

 $\Box$  Blank is for separating the parameter.

For Example AAA:BBB□1.234

## Error Code

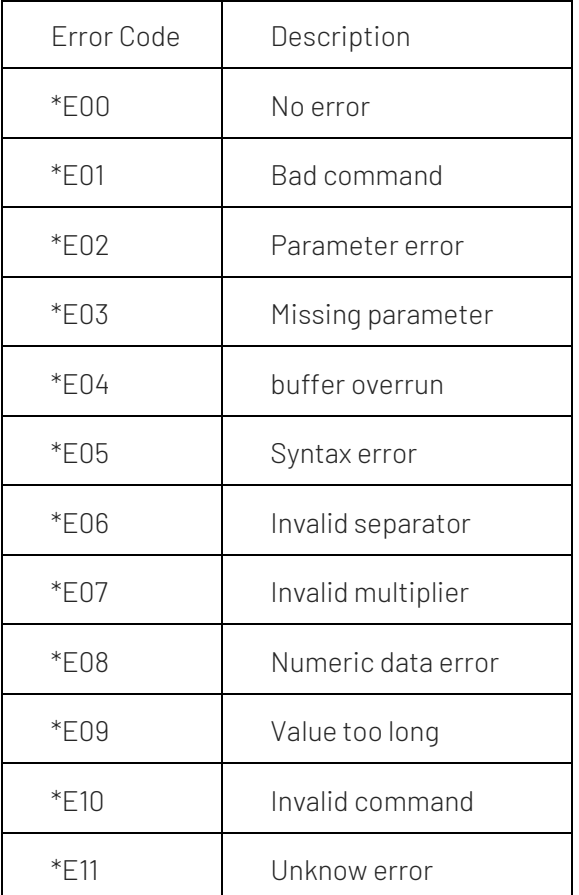

## Command Reference

All commands is explained by the subsystem command order.

- SOURce Setup subsystem
- SYSTem System subsystem
- MEASure Measurement subsystem
- CHANnel Channel subsystem

Common Command

- \*IDN? Instrument query subsystem
- \*RST Reset the instrument state

## SYSTem Subsystem

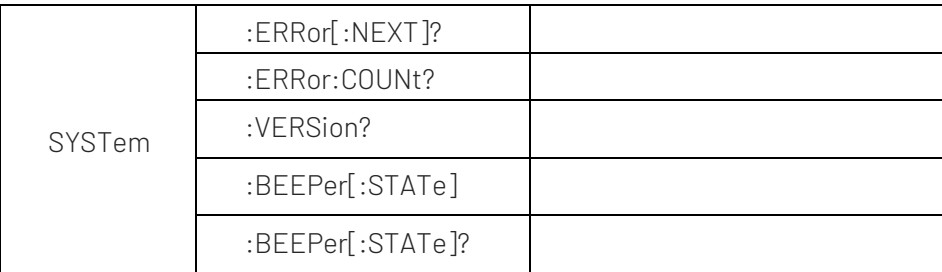

Figure 1-2 SYSTem Subsystem Tree

\* The parameter is set by SYSTem subsystem will not saved in the instrument.

It should be reset when reboot the instrument.

#### SYSTem:ERRor[:NEXT]?

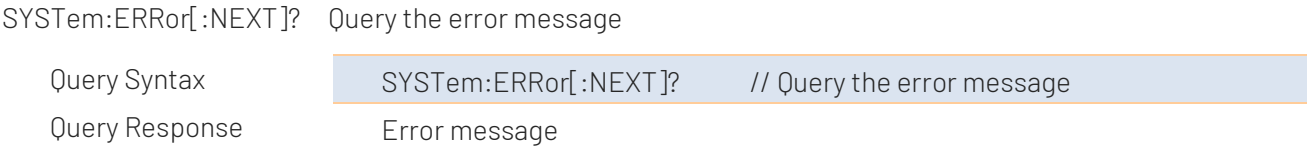

#### SYSTem:ERRor:COUNt?

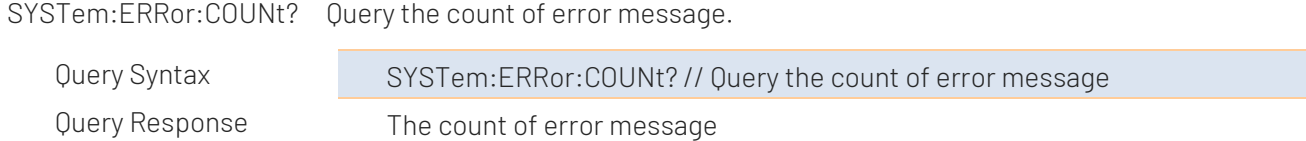

#### SYSTem:VERSion?

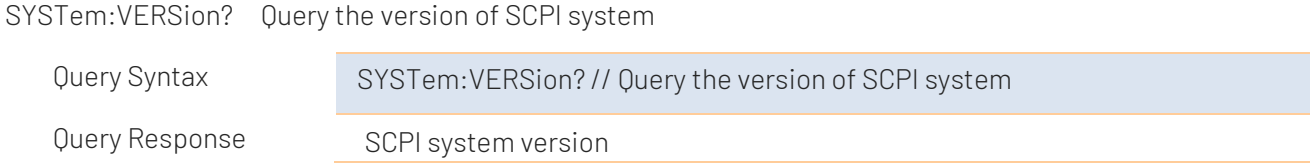

#### SYSTem:BEEPer:STATe

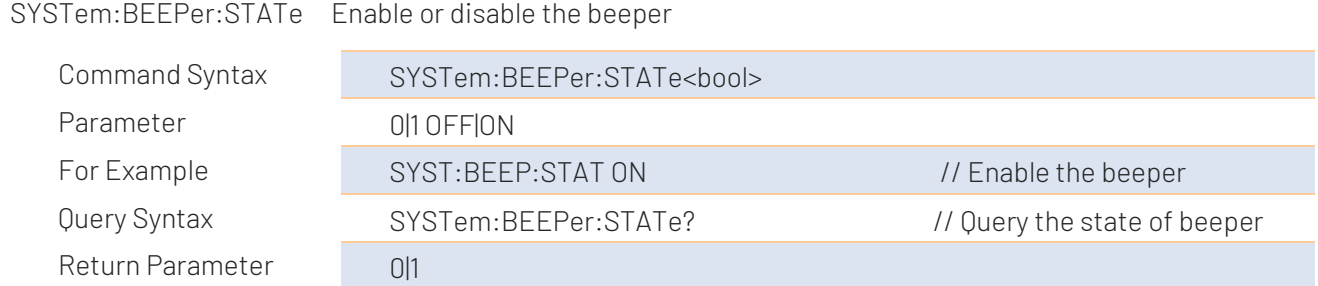

#### [SOURce:]INPut

[SOURce:]INPut Turn on or turn off the input

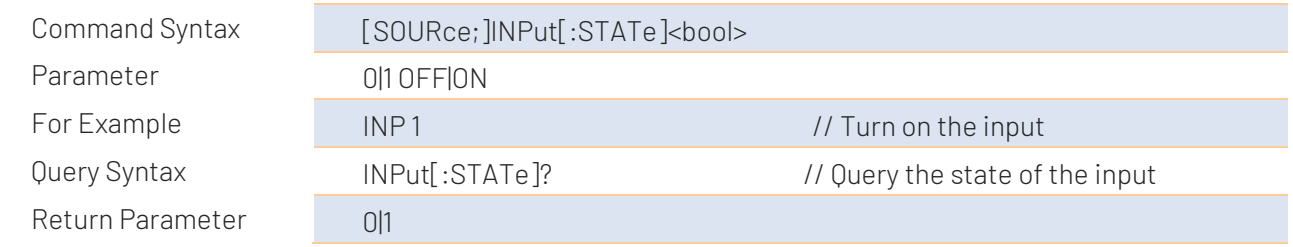

#### [SOURce:]INPut:SHORt

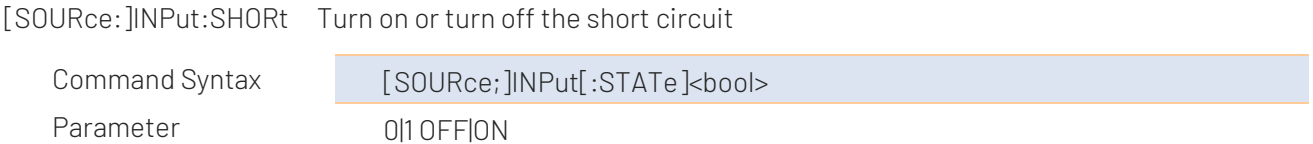

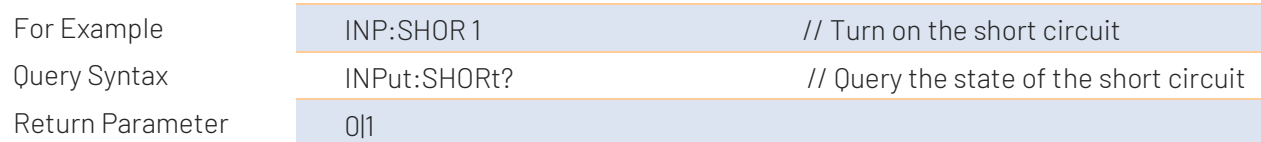

#### [SOURce:]FUNCtion

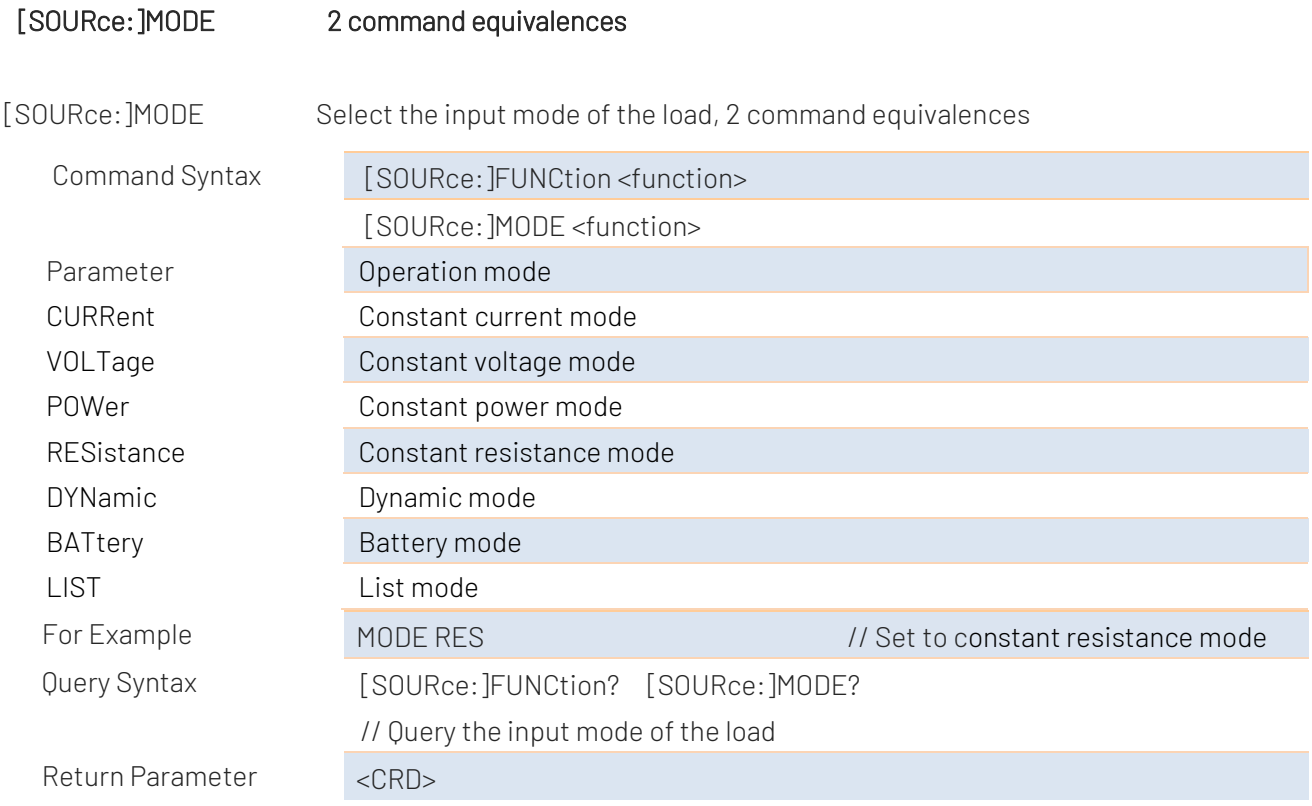

#### [SOURce:]CURRent:RANGe

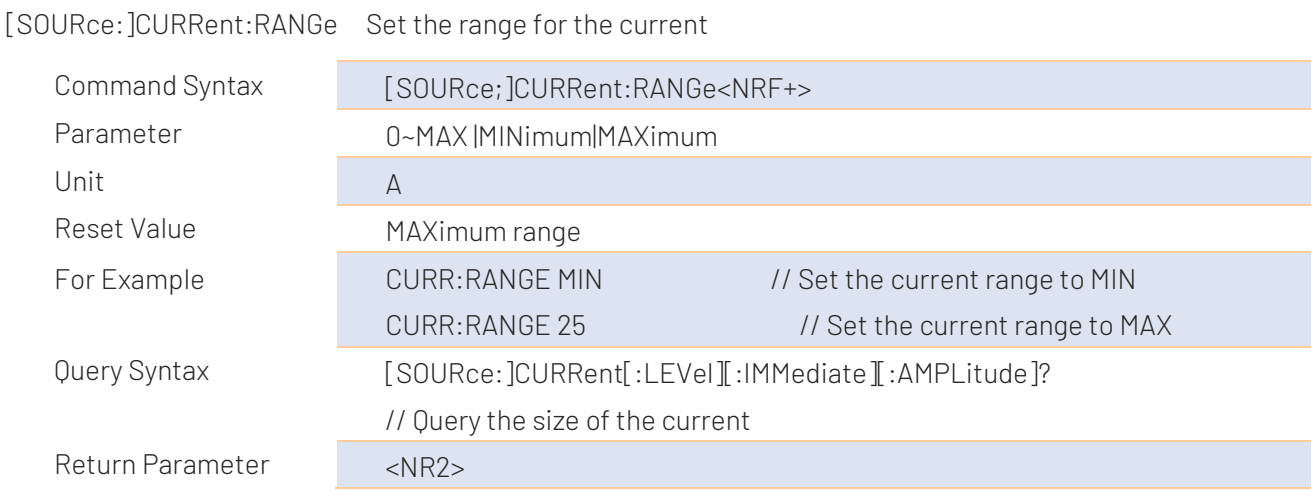

#### [SOURce]:CURRent:SLEW

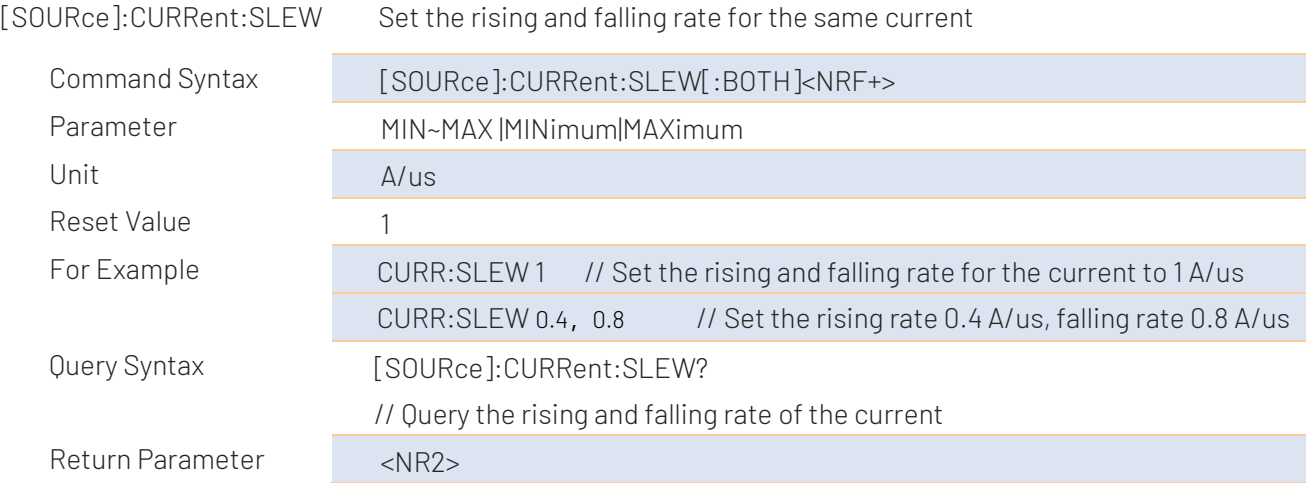

#### [SOURce]:CURRent:SLEW:RISE

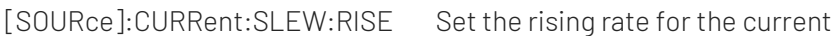

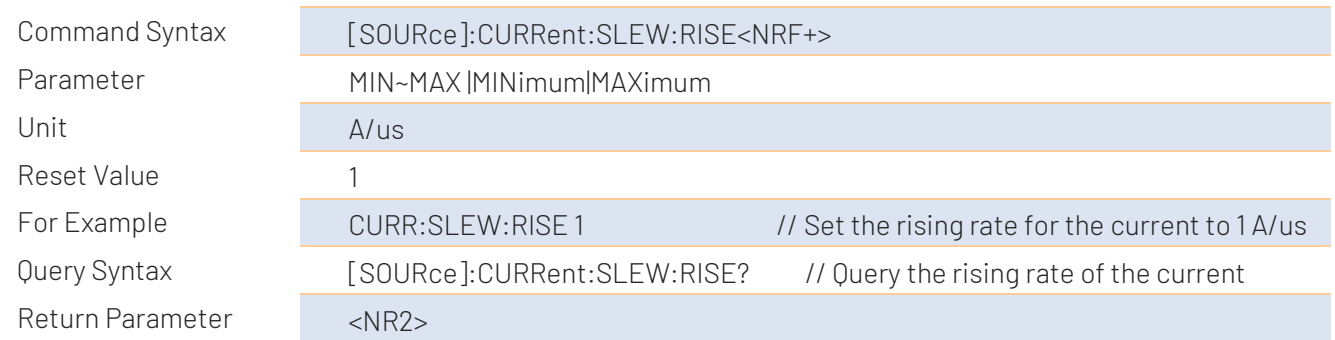

#### [SOURce]:CURRent:SLEW:FALL

[SOURce]:CURRent:SLEW:FALL Set the falling rate for the current

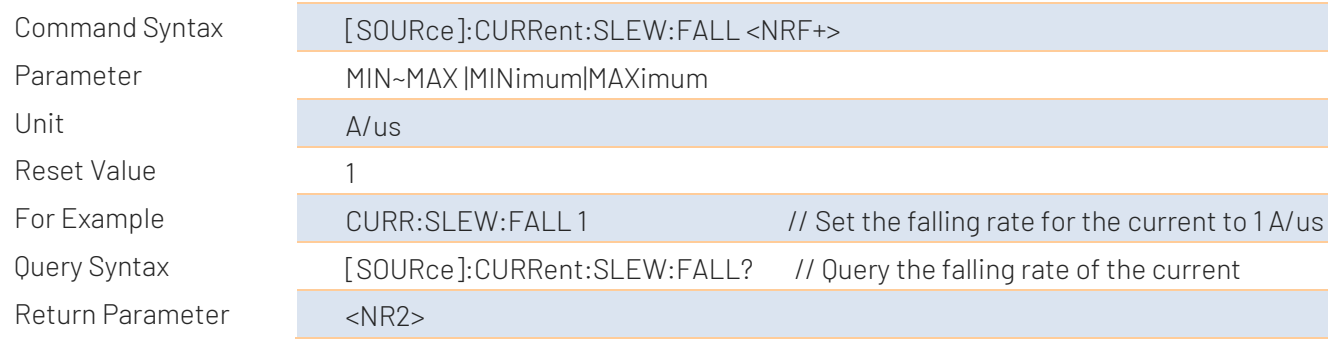

#### [SOURce]:VOLTage:SLEW

[SOURce]:VOLTage:SLEW Set the rising and falling rate for the voltage

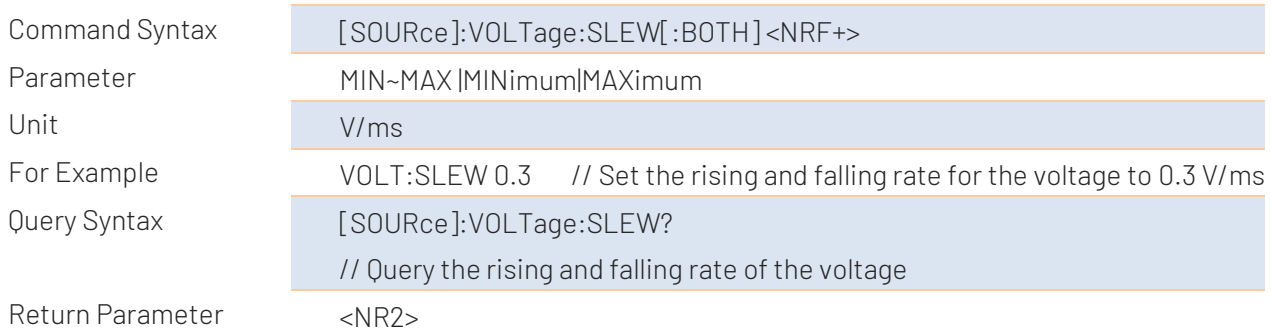

#### [SOURce]:CURRent:PROTection

[SOURce]:CURRent:PROTection Set the protective value for the current

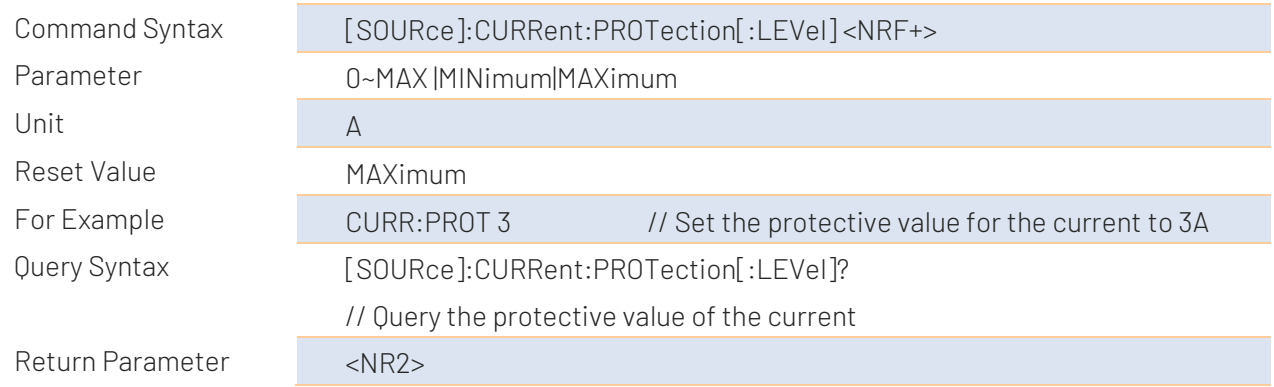

#### [SOURce]:POWer:PROTection

[SOURce]:POWer:PROTection Set the protective value for the power

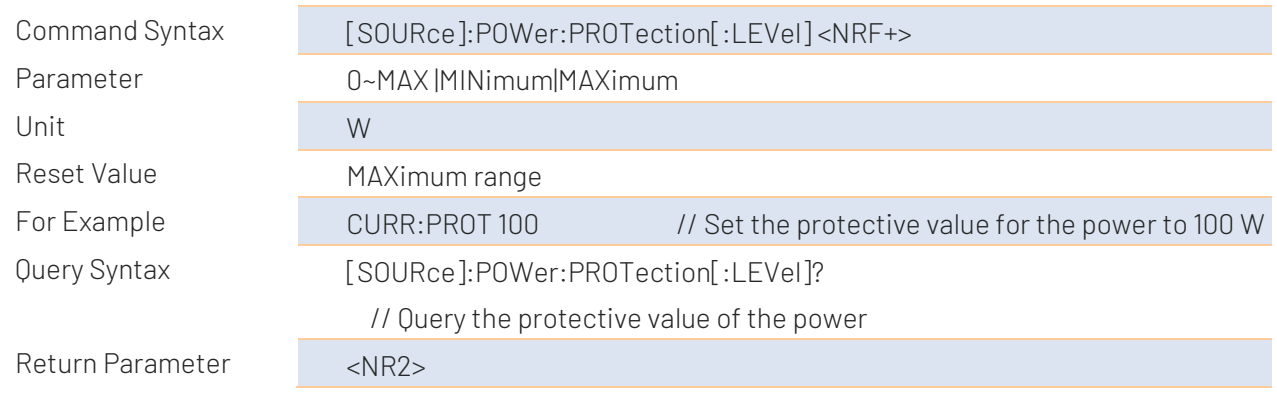

#### [SOURce]:VOLTage[:LEVel]:ON

[SOURce]:VOLTage[:LEVel]:ON Set voltage value of the start load (Von)

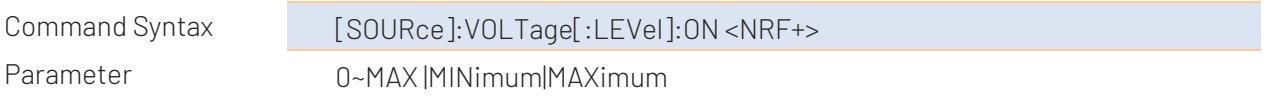

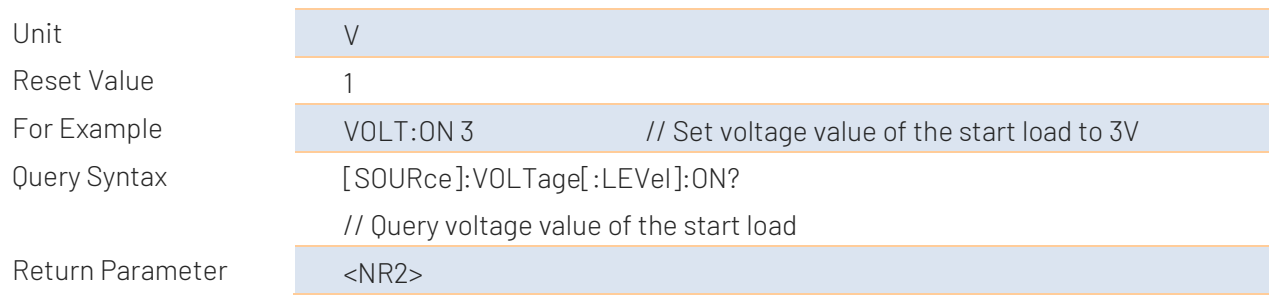

#### [SOURce]:VOLTage[:LEVel]:OFF

#### [SOURce]:VOLTage[:LEVel]:OFF Set voltage value of the start unload (Voff)

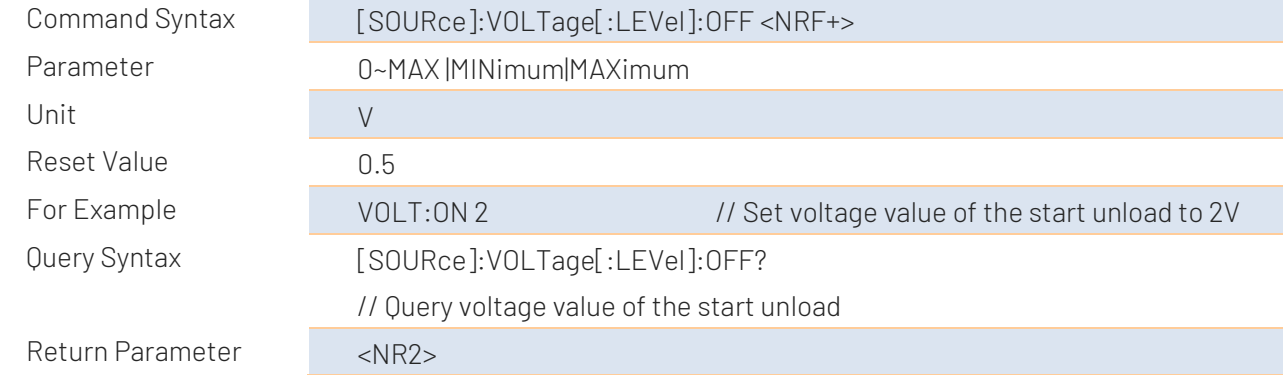

#### [SOURce]:CURRent

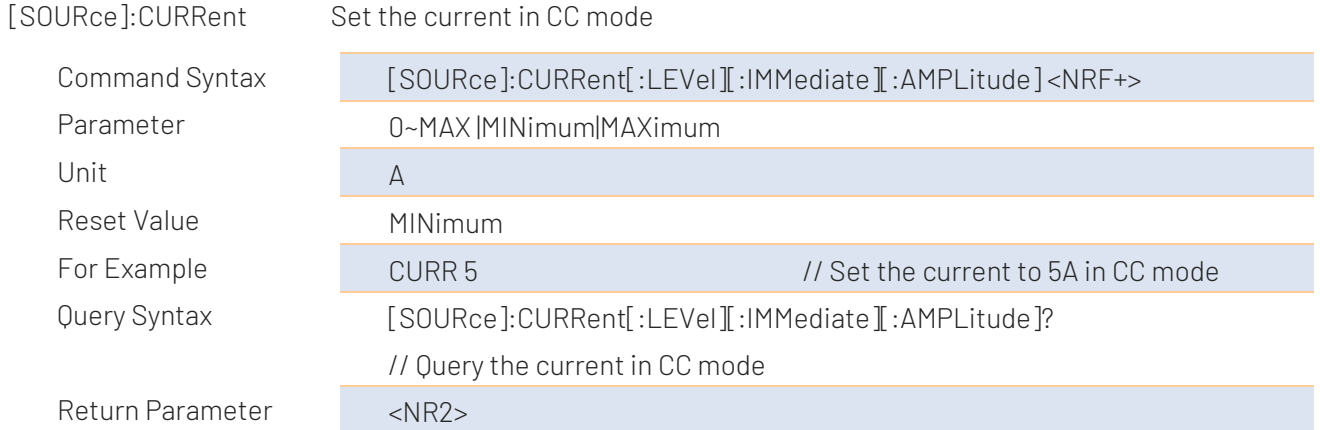

#### [SOURce]:VOLTage

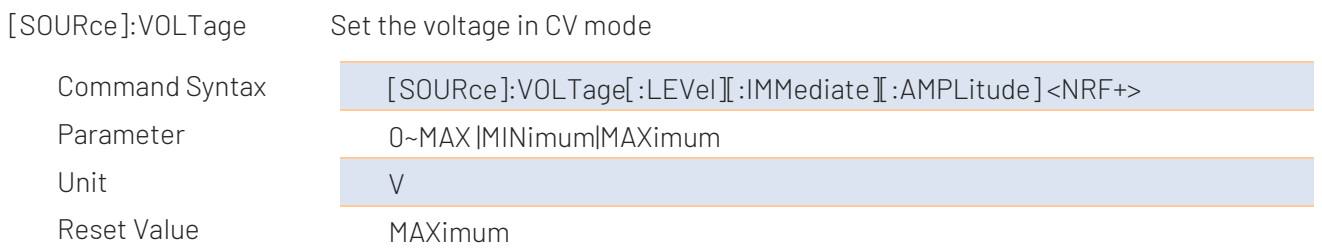

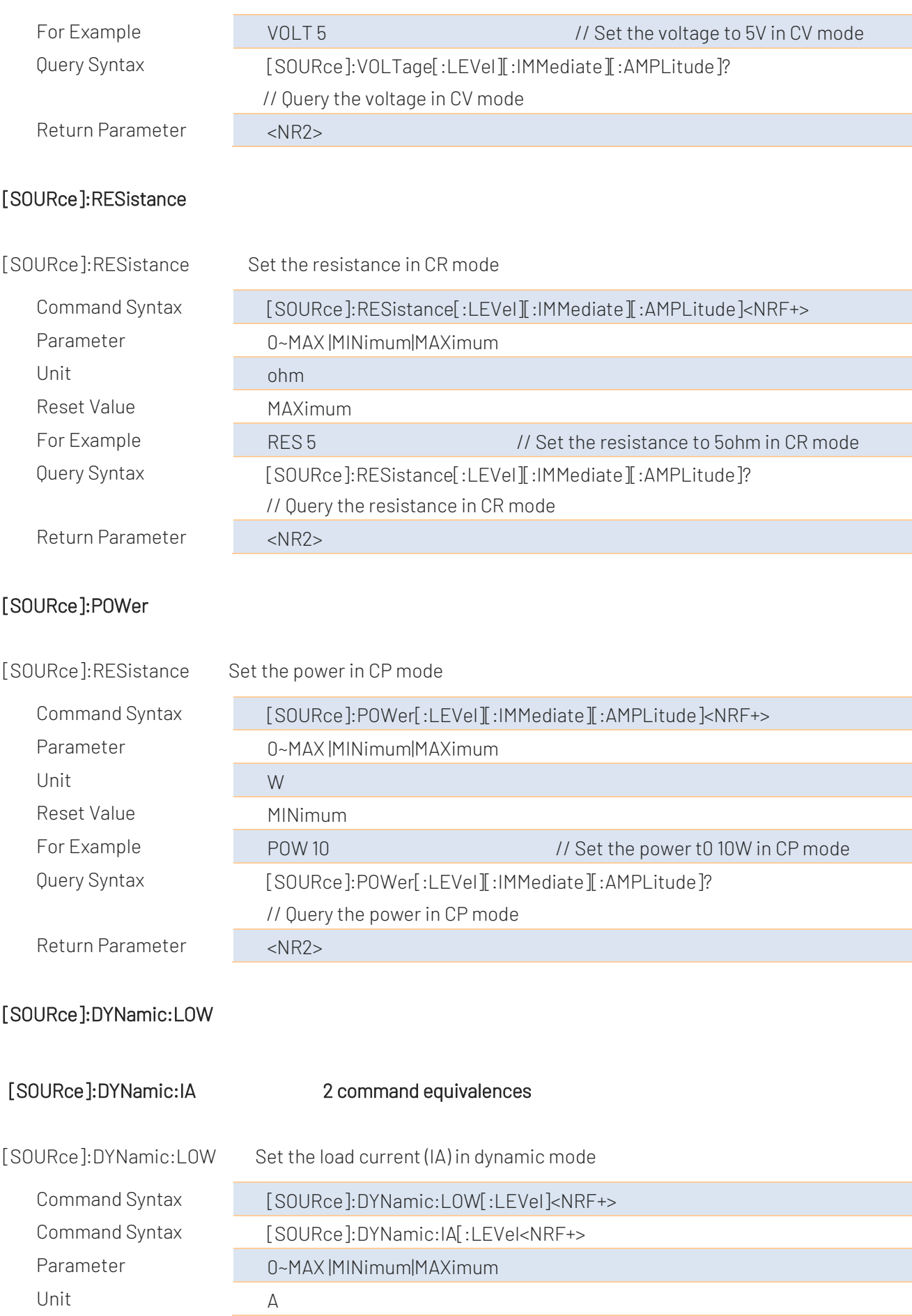

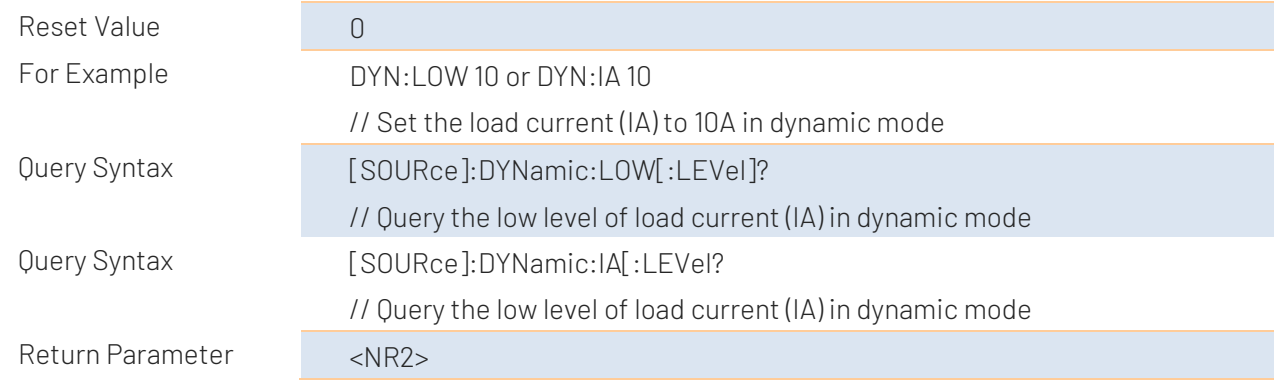

### [SOURce]:DYNamic:LOW:DWELl

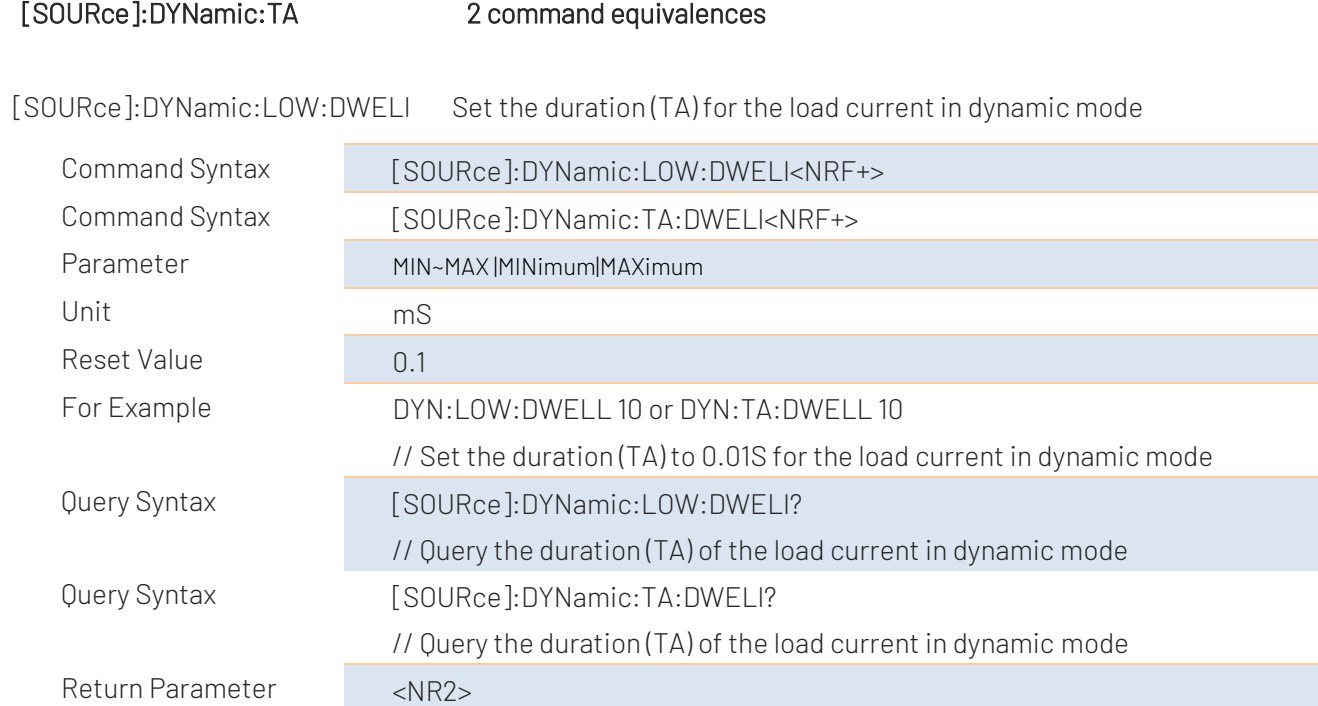

### [SOURce]:DYNamic:HIGH

![](_page_13_Picture_172.jpeg)

![](_page_14_Picture_165.jpeg)

#### [SOURce]:DYNamic: HIGH:DWELl

#### [SOURce]:DYNamic:TB 2 command equivalences

[SOURce]:DYNamic: HIGH:DWELl Set the duration for the load current (IB) in dynamic mode

![](_page_14_Picture_166.jpeg)

#### [SOURce]:DYNamic:SLEW

![](_page_14_Picture_167.jpeg)

#### [SOURce]:DYNamic:SLEW:RISE

![](_page_15_Picture_172.jpeg)

[SOURce]:DYNamic:SLEW:RISE Set the rising rate for the current in dynamic mode

#### [SOURce]:DYNamic:SLEW:FALL

[SOURce]:DYNamic:SLEW:FALL Set the falling rate for the current in dynamic mode

![](_page_15_Picture_173.jpeg)

#### [SOURce]:DYNamic:MODE

![](_page_15_Picture_174.jpeg)

#### [SOURce]:DYNamic:REPeat

![](_page_16_Picture_151.jpeg)

#### [SOURce]:BATtery:MODE

![](_page_16_Picture_152.jpeg)

#### [SOURce]:BATtery:CURRent

[SOURce]:BATtery:CURRent Set the load size of CC mode in battery mode

![](_page_16_Picture_153.jpeg)

#### [SOURce]:BATtery:POWer

![](_page_17_Picture_169.jpeg)

#### [SOURce]:BATtery:RESistance

[SOURce]:BATtery:RESistance Set the load size of CR mode in battery mode

![](_page_17_Picture_170.jpeg)

#### [SOURce]:BATtery[:VOLTage]:Unloade

[SOURce]:BATtery[:VOLTage]:Unloade Set the cut-off size of voltage in battery mode

![](_page_17_Picture_171.jpeg)

#### [SOURce]:BATtery:CAPAcity?

![](_page_18_Picture_147.jpeg)

#### MEASure:RESistance?

![](_page_19_Picture_159.jpeg)

#### MEASure:REAL?

![](_page_19_Picture_160.jpeg)

#### [SOURce]:LIST:GROUP

![](_page_19_Picture_161.jpeg)

#### [SOURce]:LIST:STEP

![](_page_20_Picture_151.jpeg)

#### [SOURce]:LIST:REPEAT

![](_page_20_Picture_152.jpeg)

#### [SOURce]:LIST:PARAMeter:ITEM

![](_page_20_Picture_153.jpeg)

#### [SOURce]: LIST:TEST:RESUlts?

[SOURce]:LIST:TEST:RESUlts? Return the test result of list mode

![](_page_20_Picture_154.jpeg)

![](_page_21_Picture_140.jpeg)

#### [SOURce]: LIST:TEST[:STATe]?

![](_page_21_Picture_141.jpeg)

## CHANnel[:LOAD] Channel Control Subsystem(only for dual-channel)

![](_page_21_Picture_142.jpeg)

#### CHANnel:SHORtcut[:COMMand]

![](_page_21_Picture_143.jpeg)

![](_page_22_Picture_141.jpeg)

## ADDR Device Address Subsystem

ADDR<addr>::[cmd] Set the device address for receving the instruction

## \*RST Subsystem

System soft rest (restore to the original state)

![](_page_22_Picture_142.jpeg)

## \*IDN? Subsystem

![](_page_23_Picture_176.jpeg)

## ERRor Subsystem

Query Syntax ERRor?

Query Response Error string

For Example

ERRor subsystem Query the last erro message

Send > ERR?<NL>

Return > no error.<NL>

![](_page_23_Picture_177.jpeg)